# HS Computer Science Essentials Lesson: 4/8/20

Learning Target:
Python Variables Part 1 of 2

## Let's Get Started:

Variables are containers for storing data values. Unlike other programming languages, Python has no command for declaring a variable. A variable is created the moment you first assign a value to it. Explore the Python tutorial at:

https://www.w3schools.com/python/python variables.asp

Work through the Python Variables subcategory.

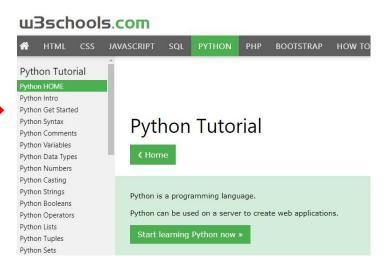

# Be certain to try each example that is provided

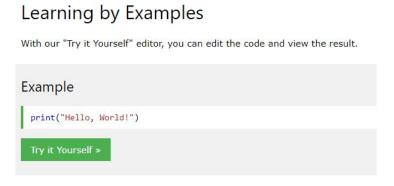

Click on the "Try it Yourself" button to see how it works.

Clicking on the "Try it Yourself" buttons will open a new screen that will allow you to practice what you have learned in the tutorial. The screen on the left will allow you to enter your code. Click on "Run" to see the output of your program on the right side of the screen.

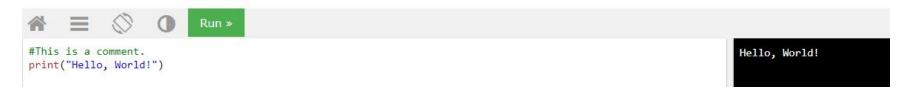

#### **Practice:**

At the end of this section, click on the "Start the Exercise" link within the "Test Yourself With Exercises" block.

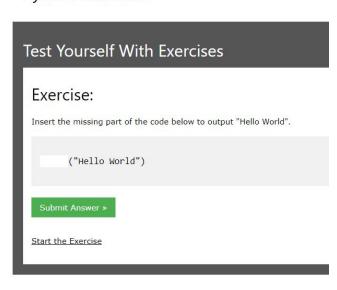

Python Exercises

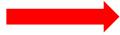

Complete Exercises 1-4 under PYTHON Variables and check your answers after running your programs.

### **Additional Practice:**

Click on the links below to get additional practice and to check your understanding!

Variables in Python

Python Variables with Mosh - Video Example